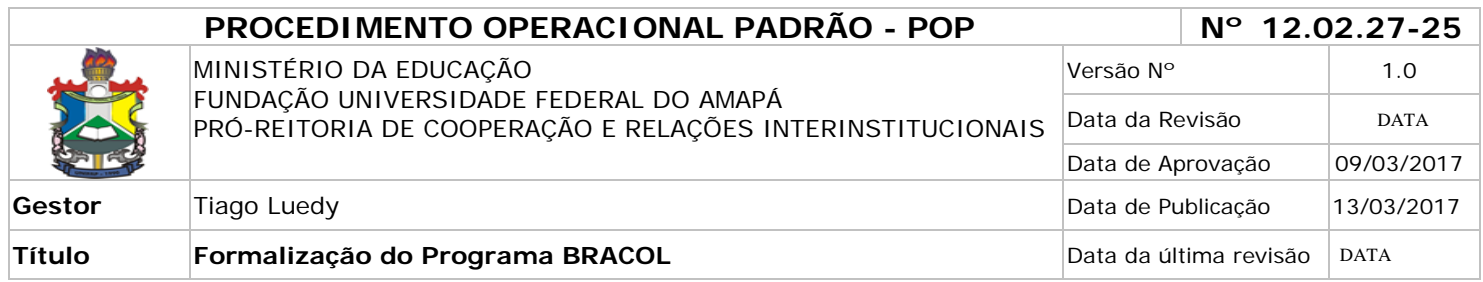

#### *1. Descrição*

Trata-se de procedimento destinado à formalização do Programa BRACOL, através do encaminhamento do quantitativo de vagas e assinatura do termo de compromisso.

### *2. Objetivos*

O principal objetivo é contribuir para o fortalecimento regional através da cooperação acadêmico-científica entre as instituições de ensino superior brasileira e colombianas.

### *3. Público-Alvo:*

Discentes de graduação.

#### *4. Pré-requisitos:*

Ofício;

Acordo de Cooperação ASCUM-GCUB; Termo de Cooperação a ser assinado pela Reitora; Formato de Informações Básicas BRACOL (FIB); Acordo Específico Bracol;

## *5. Responsáveis:*

## *a. LISTA DE CONTATOS:*

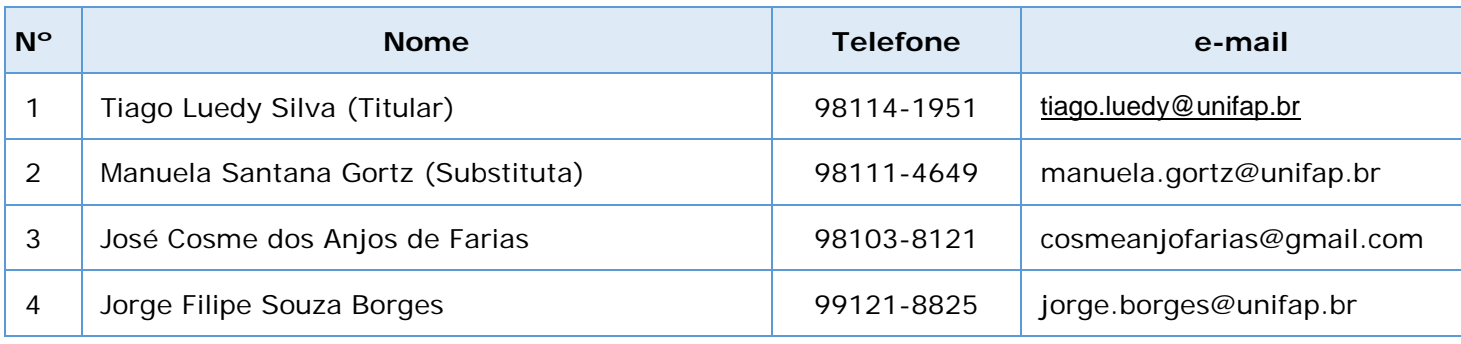

#### **LEGENDA**

**1. Assessor Institucional BRACOL**: Supervisiona todas as atividades do BRACOL na UNIFAP, realiza contato direto com as universidades colombianas, emite parecer e dá outras providências.

**2. Assistente em Administração:** Analisa os convênios, os princípios gerais do programa e responde aos alunos sobre eventuais dúvidas, encaminha os documentos necessários para formalização do Programa na UNIFAP.

**3. Assistente em Administração:** recebe e-mail, elabora as planilhas dos alunos, responde aos alunos sobre eventuais dúvidas.

**4. Assistente em Administração:** recebe e-mail, elabora as planilhas dos alunos, responde aos alunos sobre eventuais dúvidas.

# *6. Atividades:*

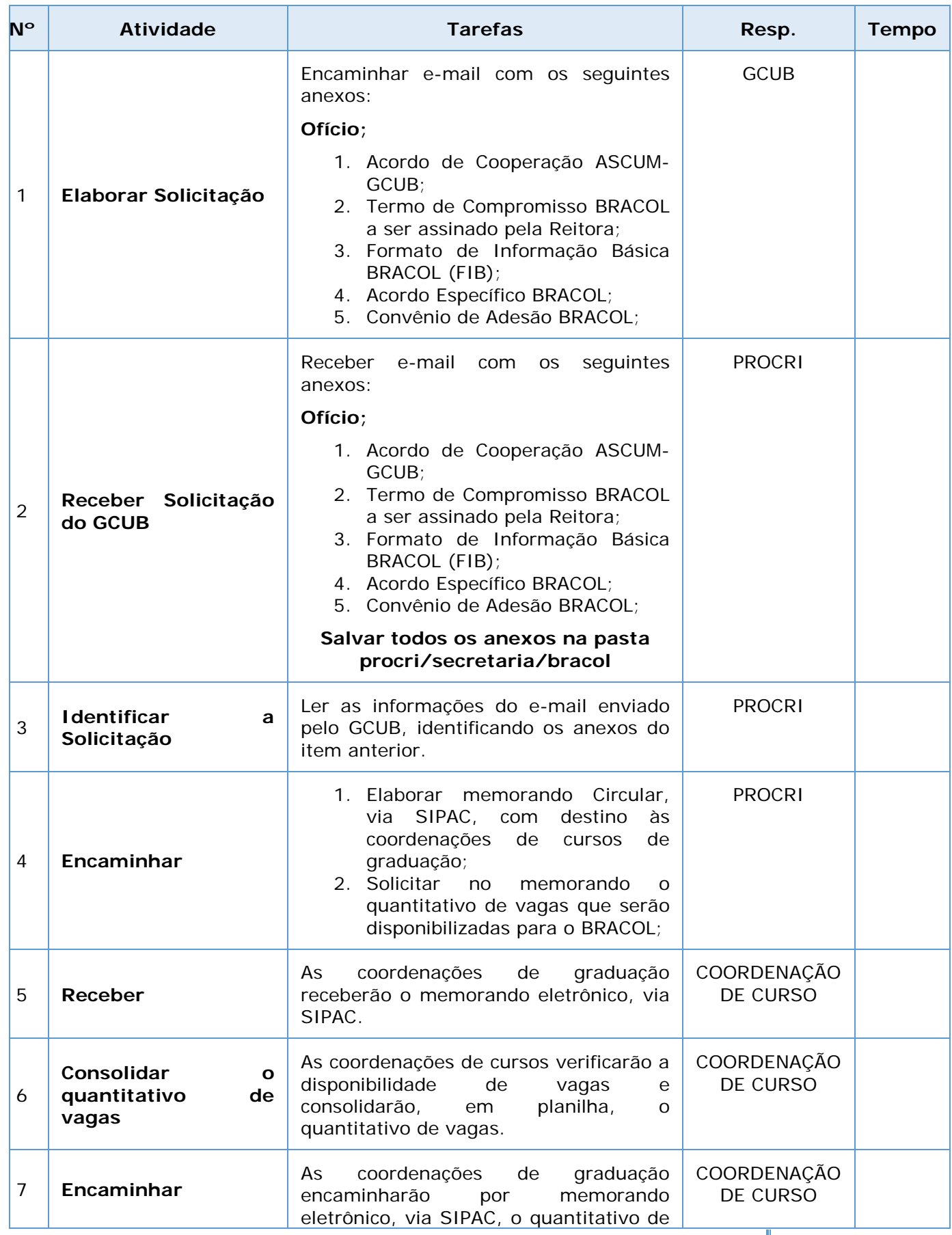

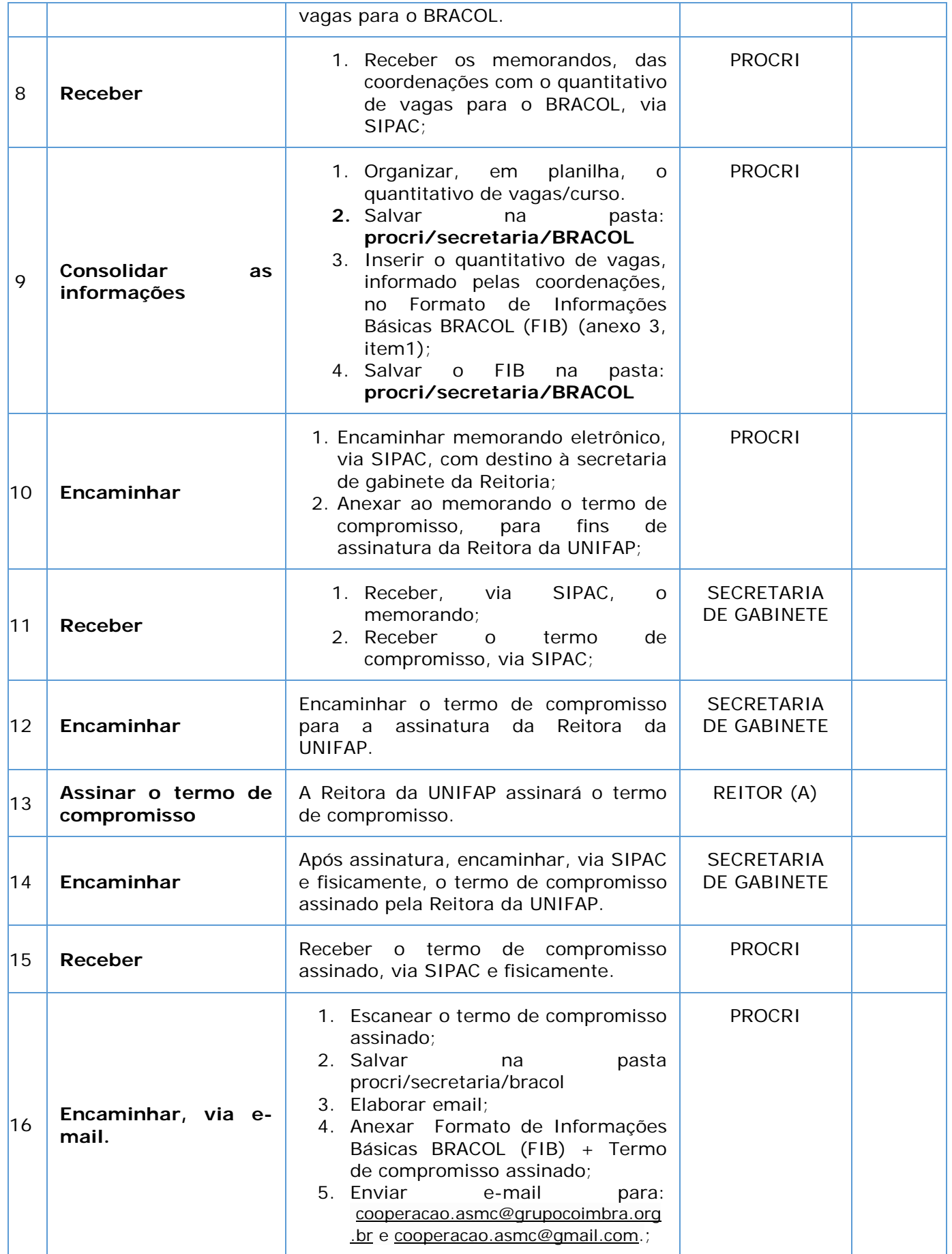

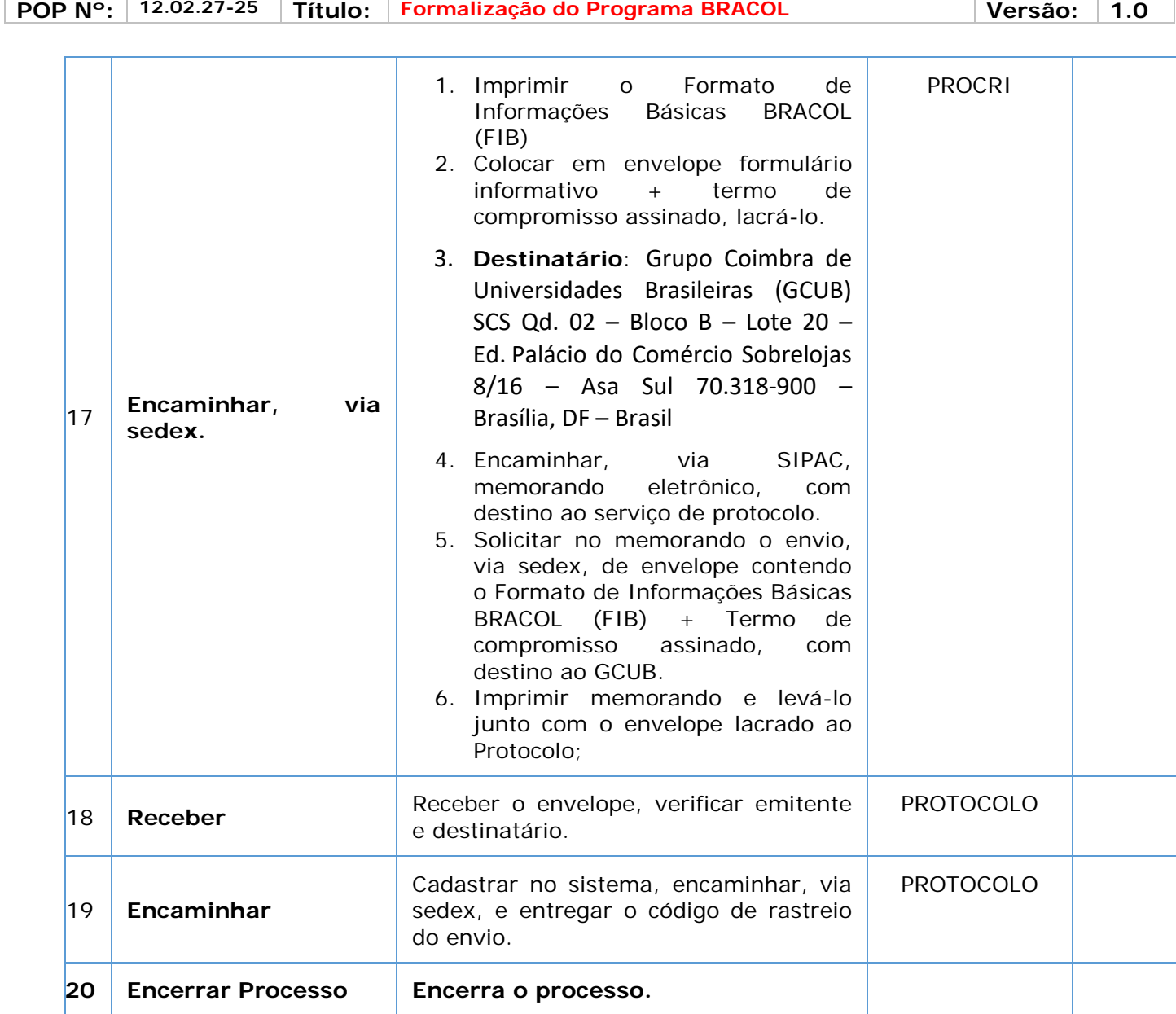

#### *7. Material de Suporte (caso exista):*

https://drive.google.com/drive/folders/0B5LHvObiJwdndlVlY1ZRc0IwU0k

#### *8. Referências:*

PAIM, Rafael et al. Gestão de Processos: pensar, agir e aprender. Porto Alegre: Bookman, 2009. PRADELLA, Simone; FURTADO, João; KIPPER, Liane. Gestão de Processos: da teoria à prática. São Paulo: Atlas, 2012.

BROCKE, Jan vom; ROSEMAN, Michael. Manual de BPM: gestão de processos de negócio. Porto Alegre: Bookman, 2013.

#### *9. Participantes na elaboração do documento*

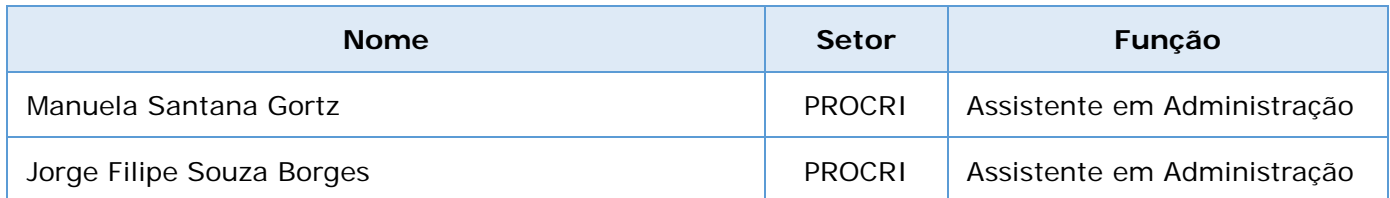

## *10. Revisão, aprovação e publicação:*

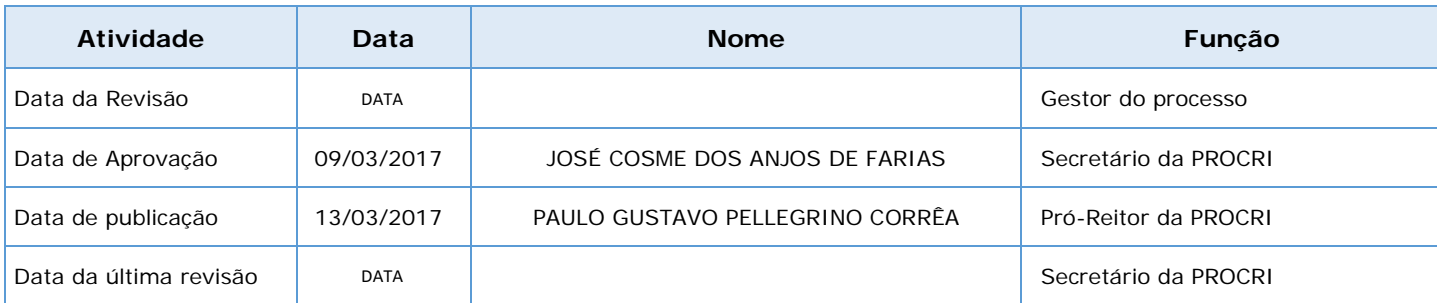

#### *11. Histórico de Revisões:*

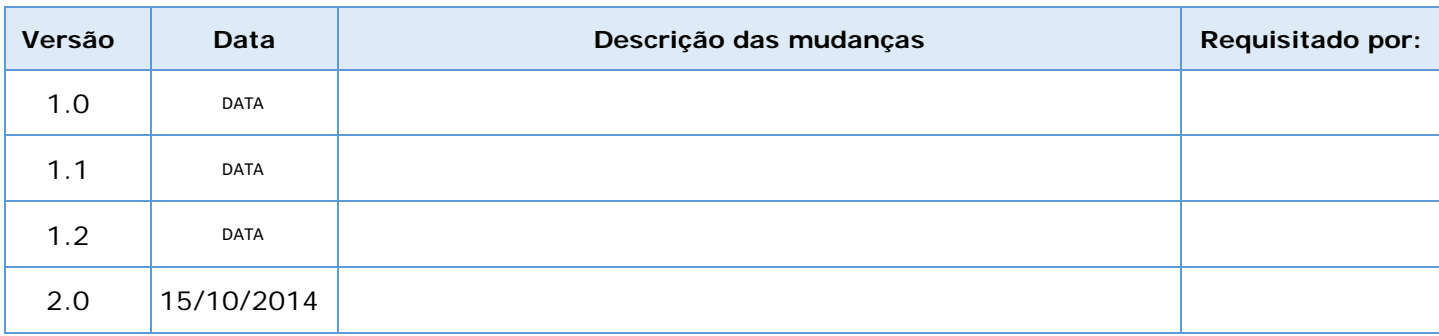

#### *12. Definições:*

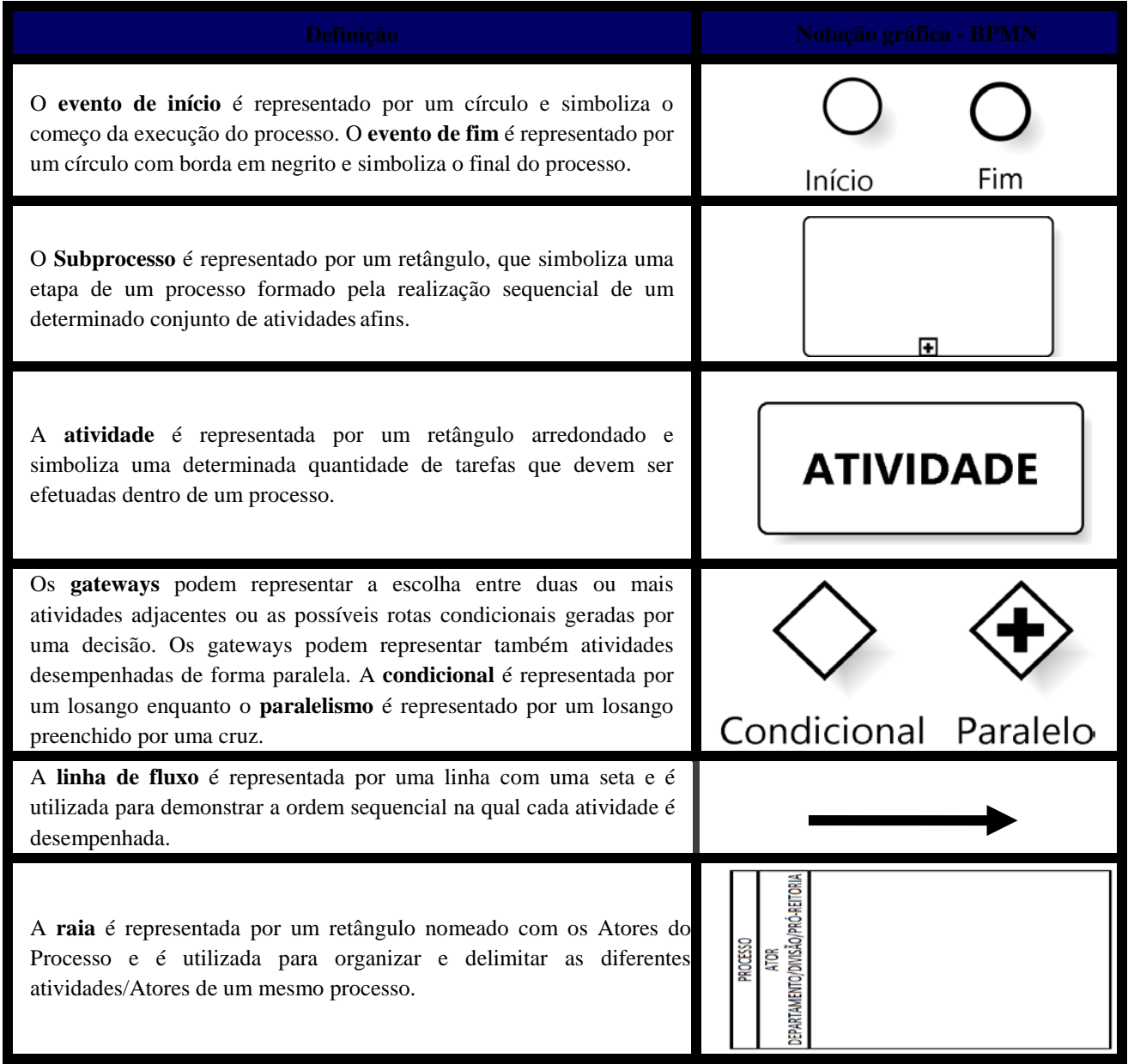

# *13. Fluxo no Bizagi:*

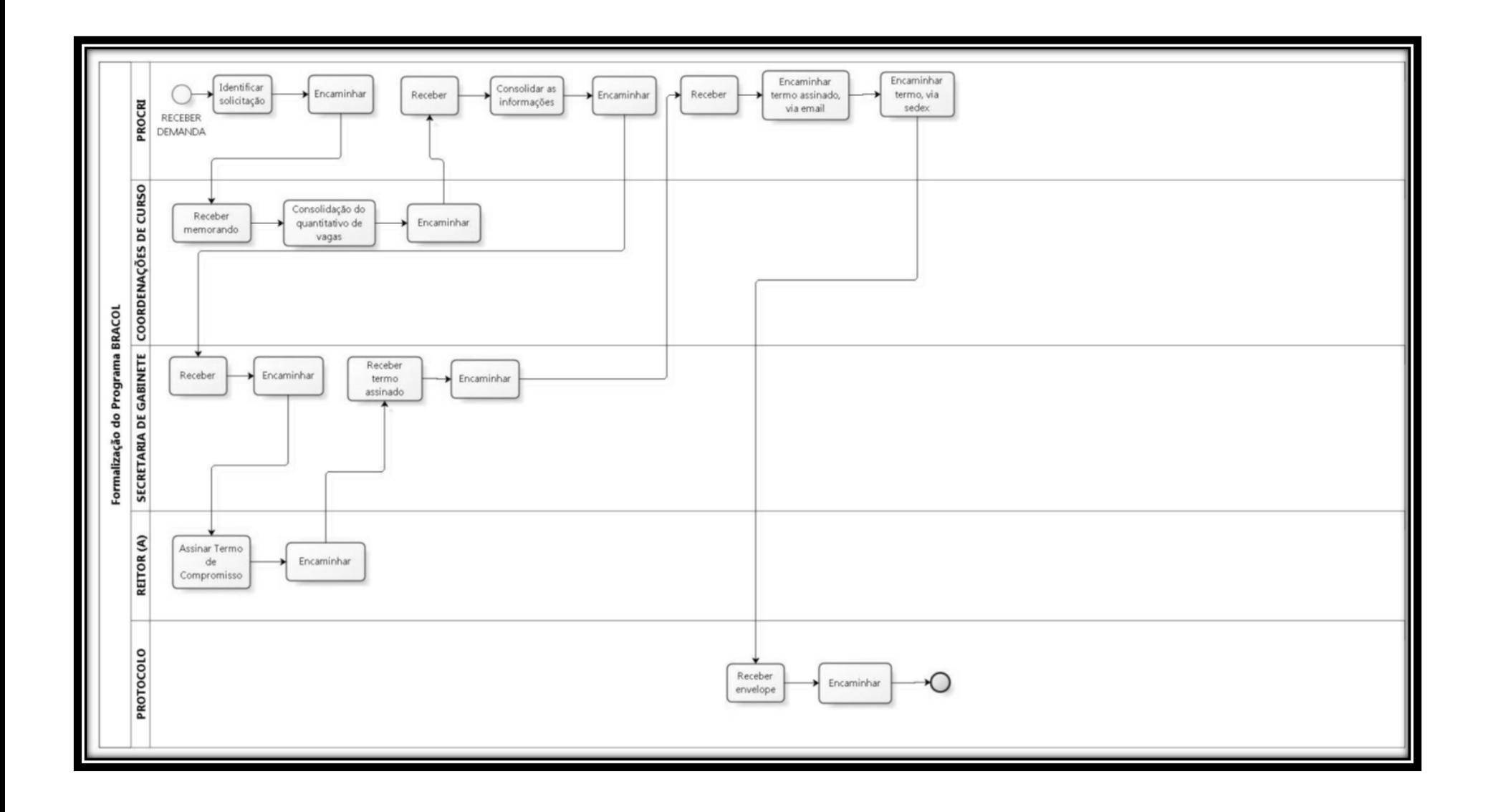

I